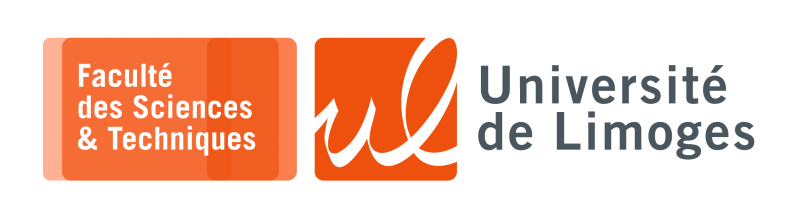

*Master 1ère année Parallélisme & Applications* Corrections TD n°2

*Programmation OpenMP*

**1** – On a un tableau d'échantillons sur 10bits, c-à-d dont la valeur est comprise entre 0 et 1023 (2<sup>10</sup> = 1024).

On veut en réaliser **l'histogramme**, c-à-d compter le nombre de fois où chaque valeur apparait : ⊳ on parcourt les cases du tableau de valeurs ;

⊳ pour chaque valeur rencontrée on augmente le nombre d'occurences associé.

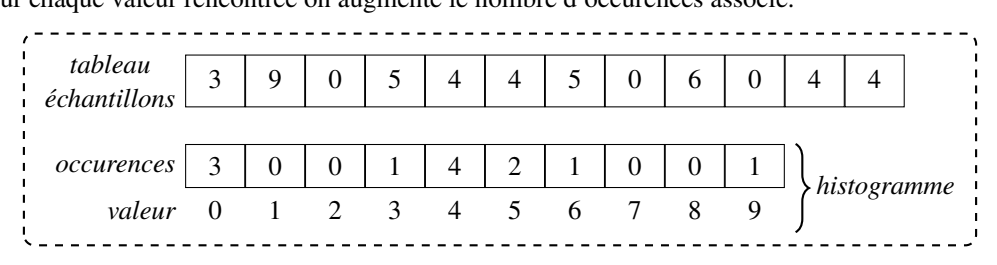

Une version **correcte** mais **peu efficace** :

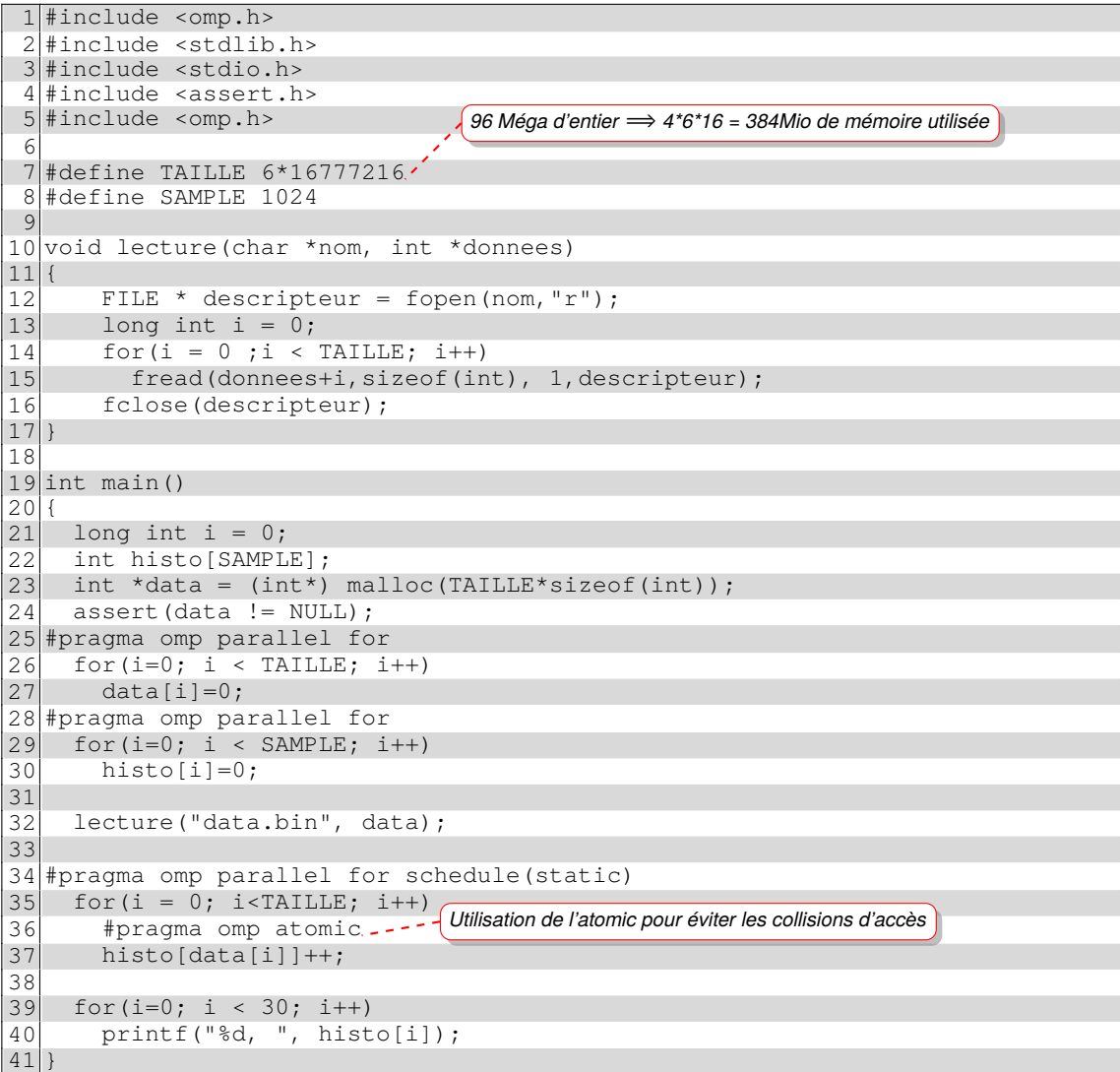

Une version plus performante avec utilisation d'un tableau intermédiaire propre à chaque cœur :

```
1 #include <omp.h>
 2 #include <stdlib.h>
 3 #include <stdio.h>
 4 #include <assert.h>
 5 #include <omp.h>
 6
   #define TAILLE 6*16777216
 8 #define SAMPLE 1024<br>9 int histo [SAMPLE]
    int histo[SAMPLE];
10
11 void lecture(char *nom, int *donnees)
\begin{array}{c} 12 \\ 13 \end{array}FILE * descripteur = fopen(nom, "r");
14 long int i = 0;
15 for(i \in \texttt{TAILLE}; i++)16 fread(donnees+i,sizeof(int), 1,descripteur);<br>17 fclose(descripteur);
         17 fclose(descripteur);
18}
\frac{19}{20}int main()
\begin{array}{|c|c|c|}\n 21 & 1 \\
 22 & 1\n \end{array}22 long int j = 0;<br>23 double start =
      double start = omp\_get\_wtime();
24
25 int *data = (int*) malloc(TAILLE*sizeof(int));<br>26 assert(data != NULL);
26 assert(data != NULL);<br>27 lecture("data.bin", d
      lecture("data.bin", data);
28
29 #pragma omp parallel shared(histo)
\begin{array}{c|c}\n30 & f \\
31\n\end{array}long int i = 0;32 int histo_local[SAMPLE];.<br>33 for(i=0; i < SAMPLE; i++)
         for(i=0; i < SAMPLE; i++)
34 histo_local[i]=0;
35 #pragma omp for
36 for(i=0; i < SAMPLE; i++)<br>37 histo[i]=0;
           histo[i]=0;38
39 #pragma omp for schedule(static)
40 for(i = 0; i<TAILLE; i++)
41 histo_local[data[i]]++;
42
         for(i = 0; i <SAMPLE; i++)
44 #pragma omp atomic<br>45 histo[i] += histo_loca
           histo[i]+= histo_local[i];
\begin{array}{c|c}\n 46 & \text{)} \\
 47 & \text{f}\n\end{array}47 for(j=0; j < 30; j++)
48 printf("%d, ", histo[j]);
49 printf ("Done. %f\n",omp_get_wtime()-start);
50
51tableau local à un cœur pour éviter les accès concurrents
                                                 on protège la combinaison des différents tableaux locaux dans le tableau global
```
Une version avec « *réduction* » **manuelle** :

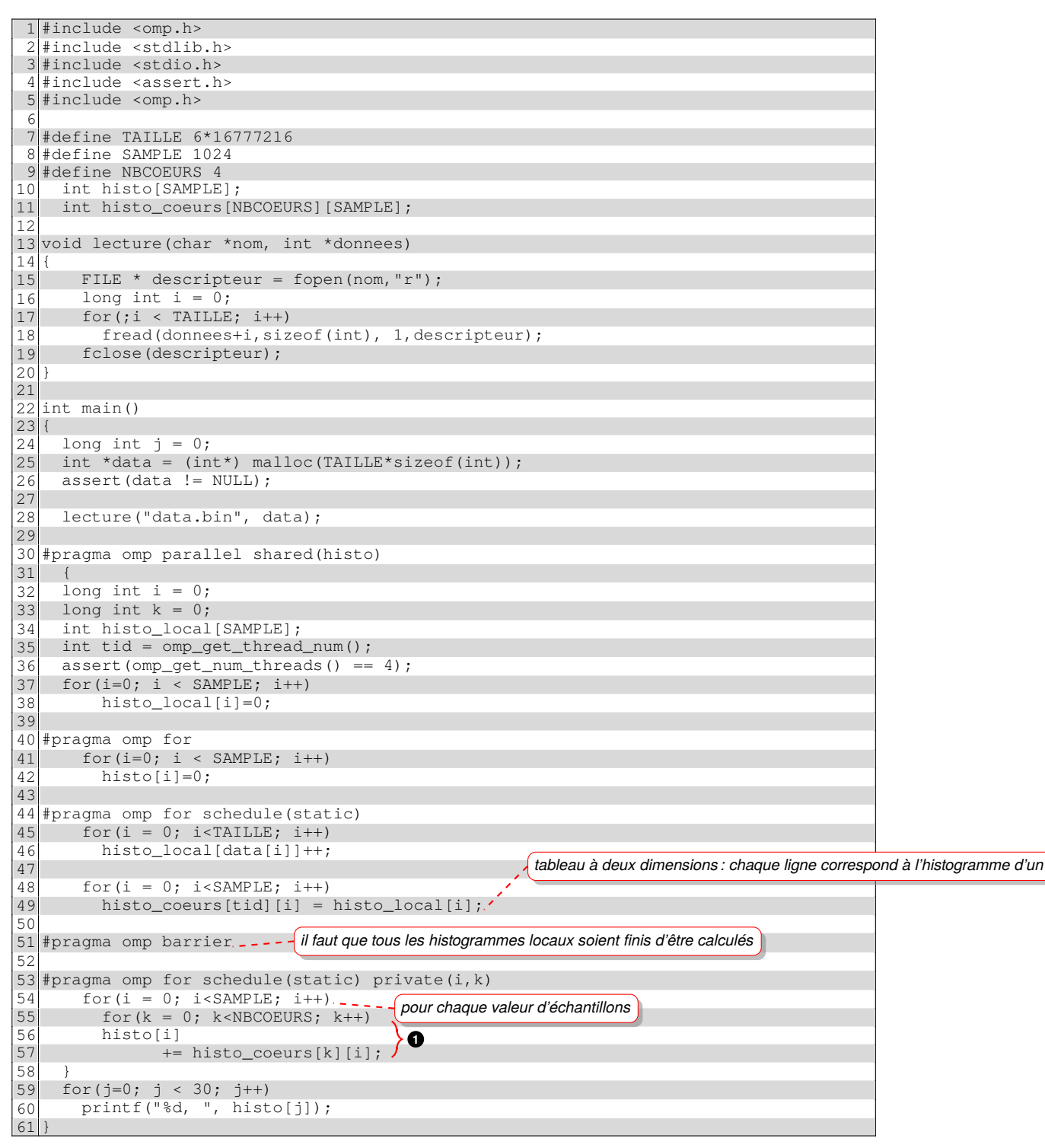

⇒la « *réduction manuelle* » calcule la somme des valeurs de chaque cœur par colonne, c-à-d toutes les occurences de la même valeur d'échantillon pour chaque cœur.

Une version alternative de la version avec **réduction** réalisée par openMP :

```
#include <omp.h>
#include <stdlib.h>
#include <stdio.h>
#include <assert.h>
#include <omp.h>
#define TAILLE 6*16777216
#define SAMPLE 1024
#define NBCOEURS 4
  int histo[SAMPLE];
  int histo_coeurs[NBCOEURS][SAMPLE];
void lecture(char *nom, int *donnees)
{
    FILE * descripteur = fopen(nom, "r");
    long int i = 0;
   for(;i < TAILLE; i++)
      fread(donnees+i,sizeof(int), 1,descripteur);
    fclose(descripteur);
}
int main()
{
  long int j = 0;
 int *data = (int*) malloc(TAILLE*sizeof(int));
  assert(data != NULL);
  lecture("data.bin", data);
#pragma omp parallel shared(histo)
  {
  int histo_local[SAMPLE];
 int tid = omp_get_thread_num();
  assert(omp_get_num_threads() == 4);
for(int i=0; i < SAMPLE; i++)
     histo_local[i]=0;
#pragma omp for
   for(int i=0; i < SAMPLE; i++)
      histo[i]=0;
#pragma omp for schedule(static)
   for(int i = 0; i<TAILLE; i++)
      histo_local[data[i]]++;
    for(int i = 0; i < SAMPLE; i +)
     histo_coeurs[tid][i] = histo_local[i];
  } = - - ----------------
                               fin de la région parallèle avec « barrier » implicite
  for(int i = 0; i<SAMPLE; i++)
#pragma omp parallel for schedule(static) reduction(+:histo[i])
    for(int k = 0; k < NBCOEURS; k++)histo[i] += histo_coeurs[k][i];
  for(j=0; j < 30; j++)La réduction est réalisée dans une région parallèle combinée avec le work-sharing for
    printf("%d, ", histo[j]);
}
```
La réduction se réalisant sur le nombre de cœurs, le gain obtenu est petit.

Comparaison de :

⊳ la méthode avec « *omp atomic* » appelée « *sans cache* » ;

⊳ la méthode « *avec histogramme local* » appelée « *avec cache* » :

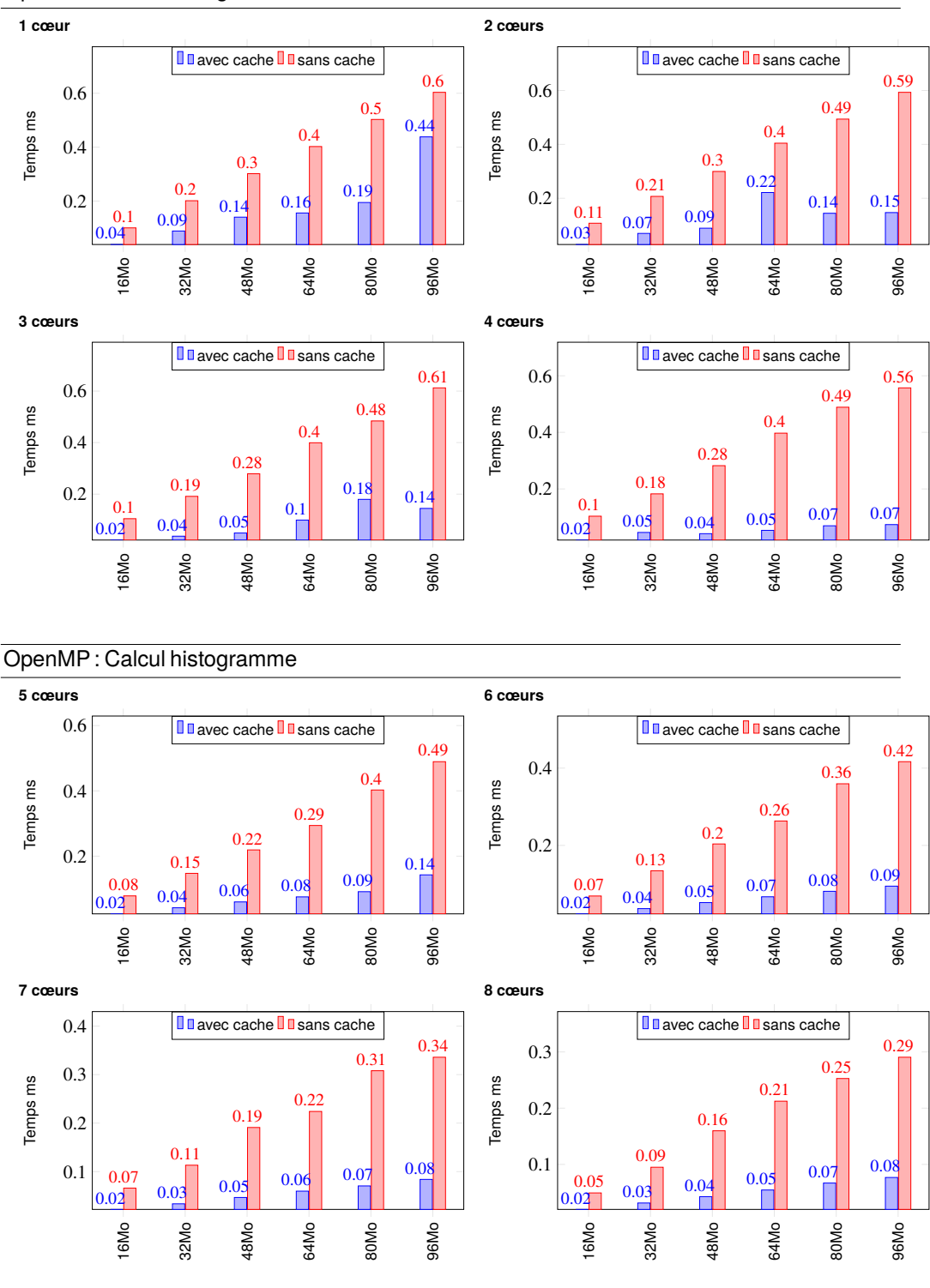

## OpenMP : Calcul histogramme

*On fait varier :*

⊳ *le nombre de cœurs ;*

⊳ *la taille des données manipulées (1 entier*⟹*4 octets).*